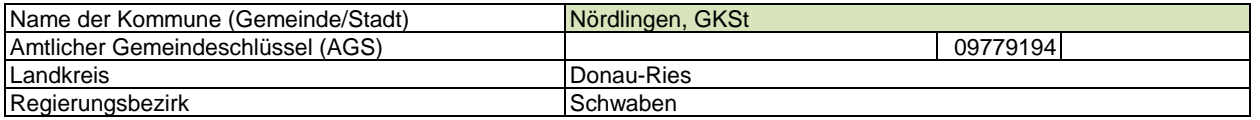

## **Abschließende Projektbeschreibung**

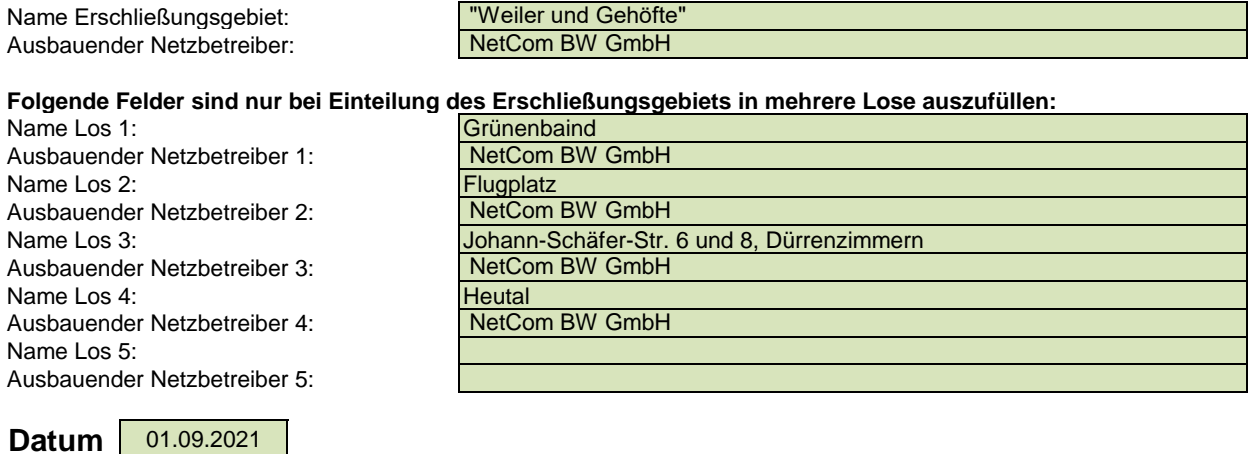

Abschließende Projektbeschreibung gemäß Ziffer 9 der Richtlinie zur Förderung des Aufbaus von Hochgeschwindigkeitsnetzen im Freistaat Bayern (BbR)

Kumulierte Informationen zu dem oben genannten Erschließungsgebiet / zu den oben genannten Losen

## 1. Informationen zum Projekt gem. Ziffer 9 BbR

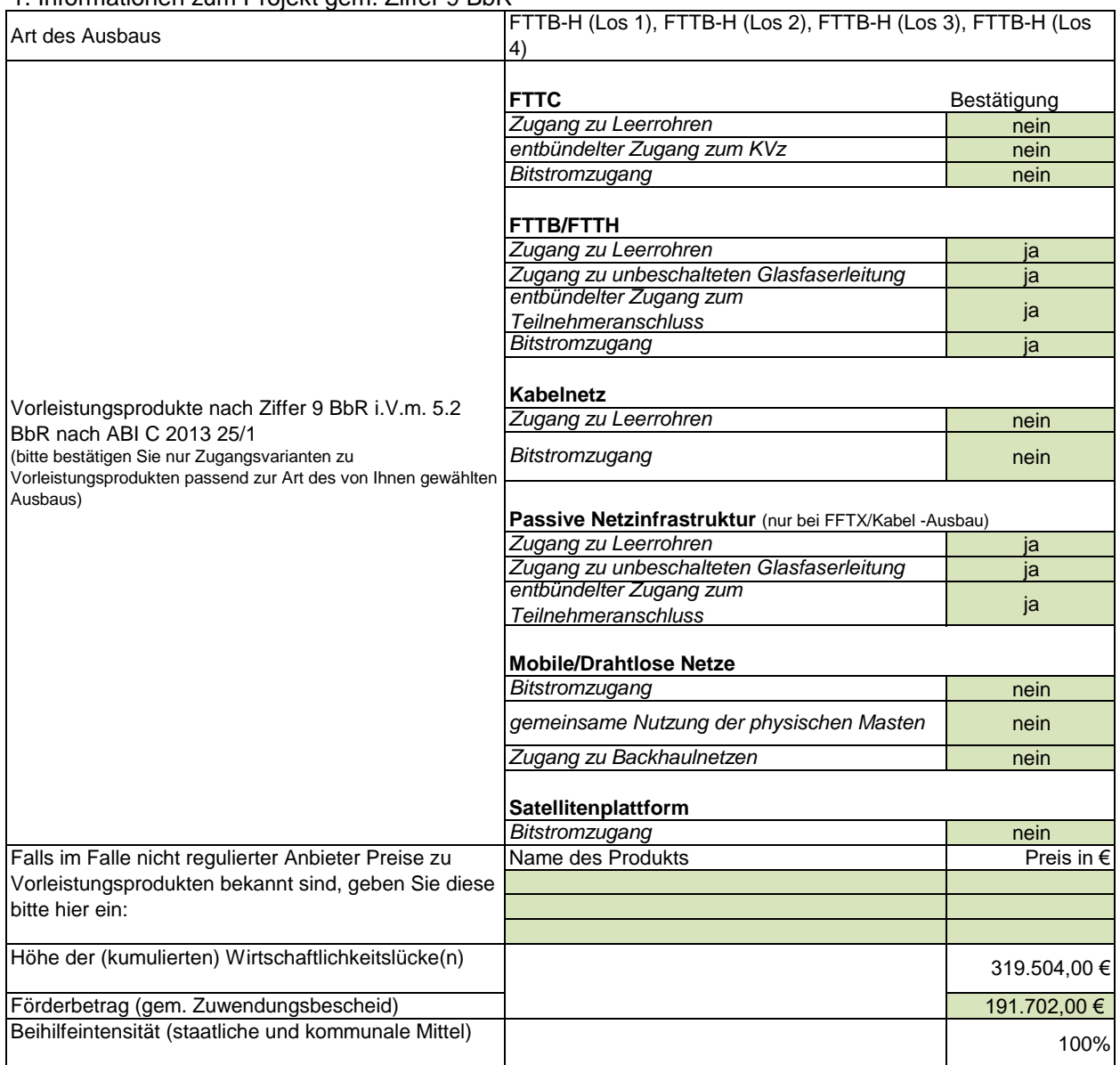

### 2. Grafische Darstellung des Erschließungsgebiets / der Lose inkl. geförderter Infrastruktur

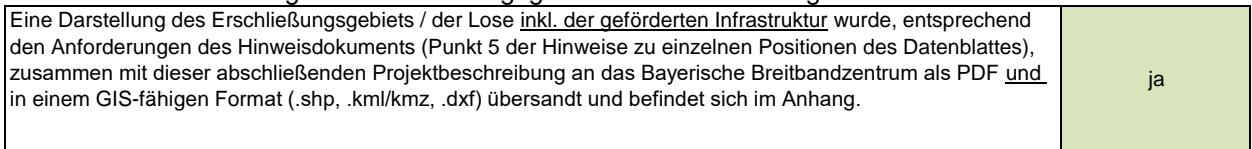

### 3. Abschließender Hinweis

Alle Inhalte wurden mit größtmöglicher Sorgfalt und nach bestem Wissen und Gewissen erstellt. Die Informationen basieren auf den im Rahmen des Bayerischen Breitbandförderprogramms erstellten Planungsunterlagen zum Breitbandausbau in der o.g. Kommune/Stadt. Das Bayerische Breitbandzentrum übernimmt daher keinerlei Haftung für eventuelle Schäden oder Konsequenzen, die durch die direkte oder indirekte Nutzung der in diesem Dokument enthaltenen Informationen entstehen. Haftungsansprüche gegen das Breitbandzentrum, die durch die Nutzung der Inhalte bzw. durch die Nutzung fehlerhafter und unvollständiger Informationen verursacht wurden, sind grundsätzlich ausgeschlossen, sofern seitens des Breitbandzentrums kein nachweislich vorsätzliches oder grob fahrlässiges Verschulden vorliegt.

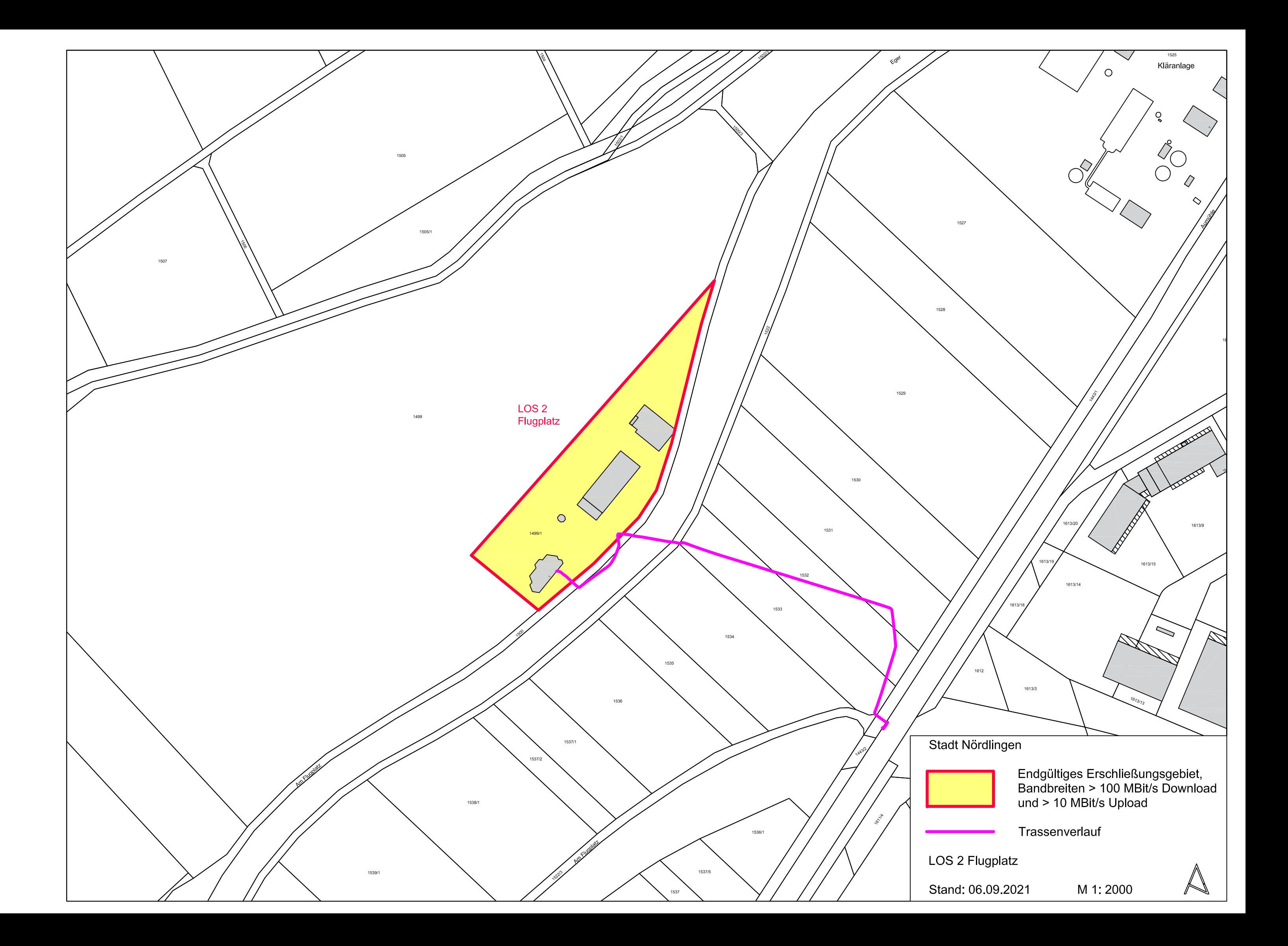

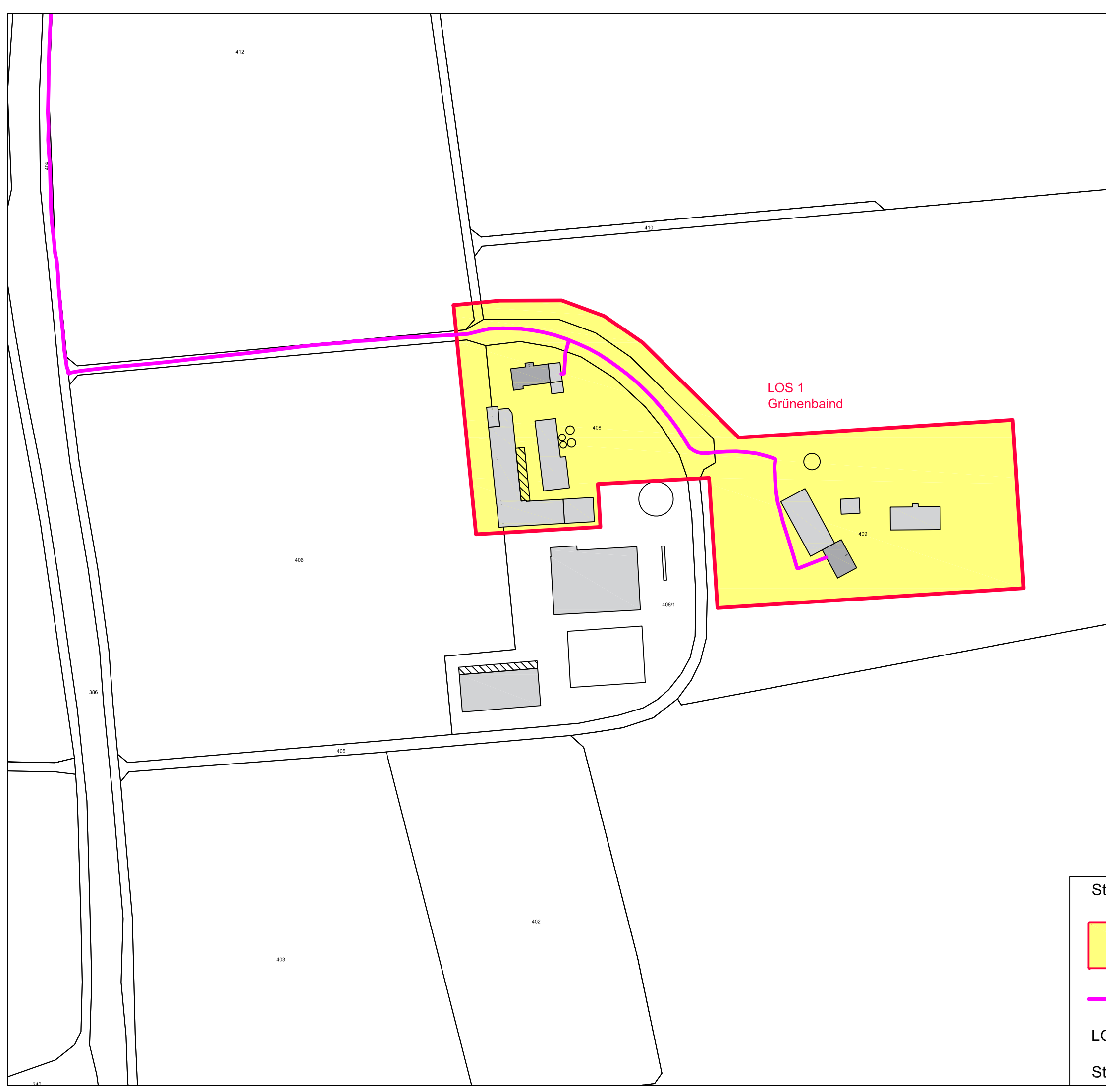

## Stadt Nördlingen

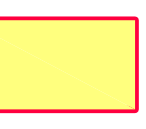

Endgültiges Erschließungsgebiet,<br>Bandbreiten > 100 MBit/s Download<br>und > 10 MBit/s Upload

Trassenverlauf

LOS 1 Grünenbaind

Stand: 06.09.2021

M 1:2000

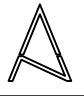

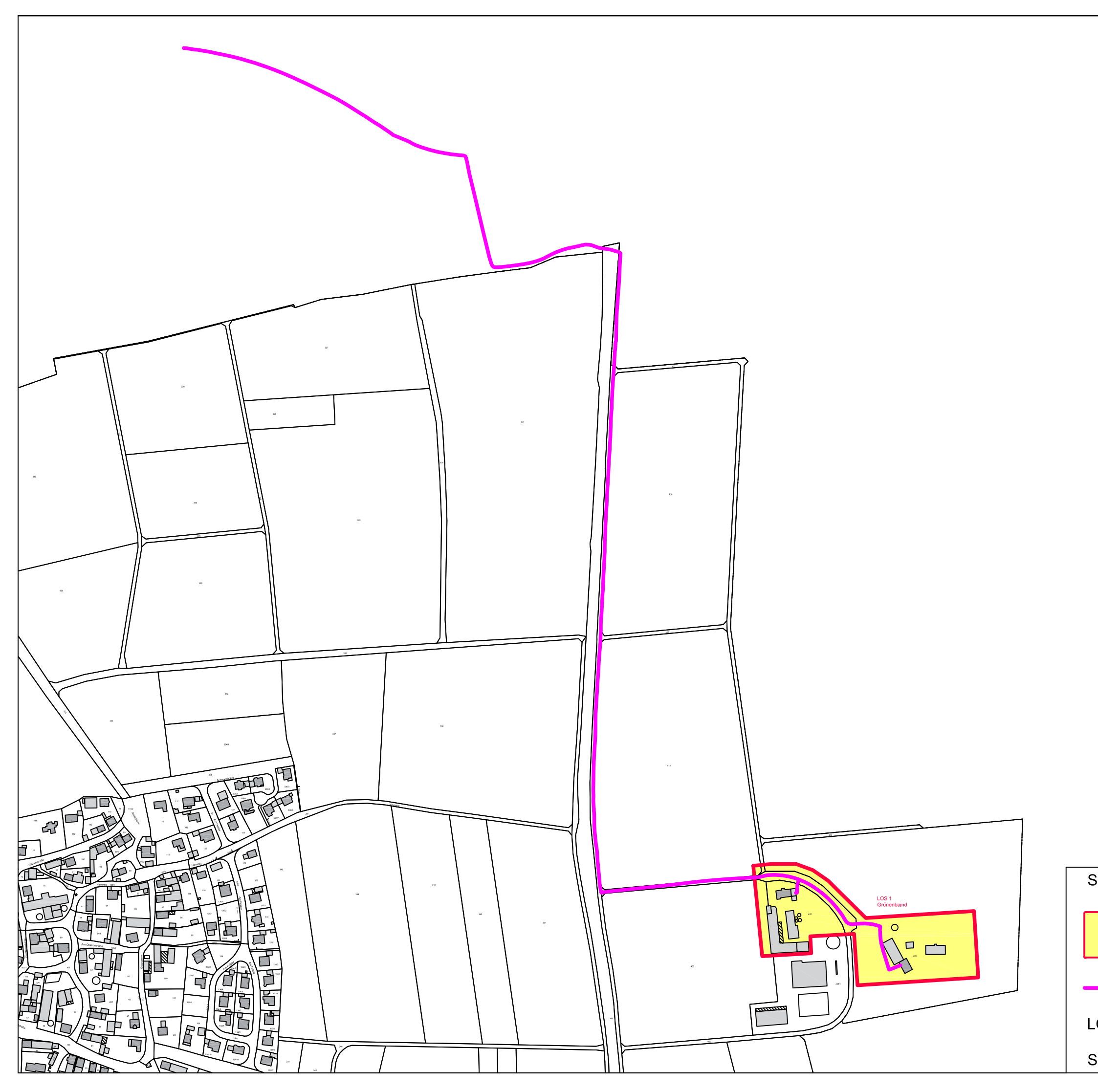

# Stadt Nördlingen

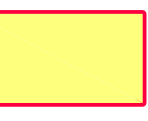

Endgültiges Erschließungsgebiet,<br>Bandbreiten > 100 MBit/s Download<br>und > 10 MBit/s Upload

Trassenverlauf

LOS 1 Grünenbaind

Stand: 06.09.2021

M 1:5000

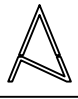

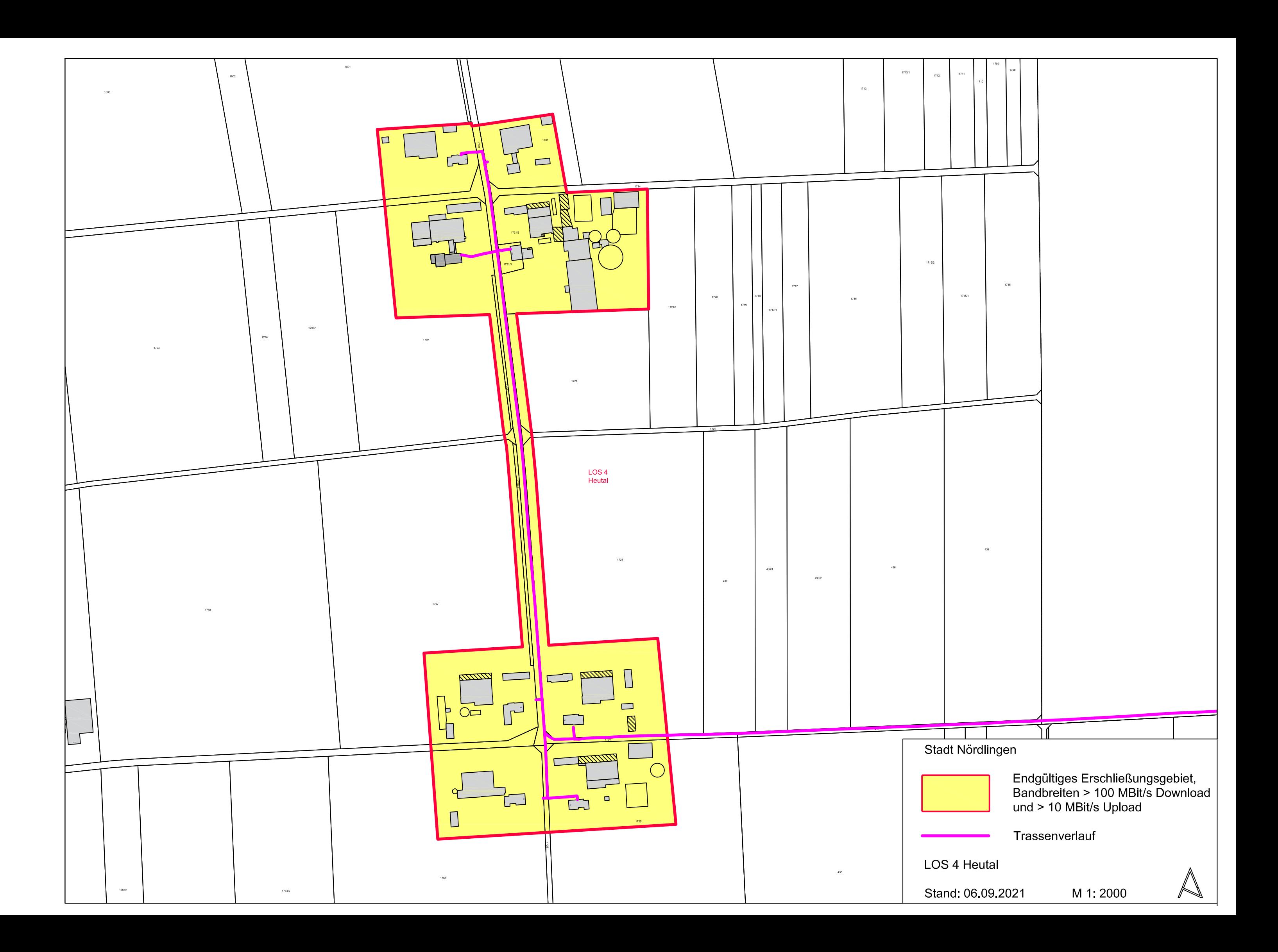

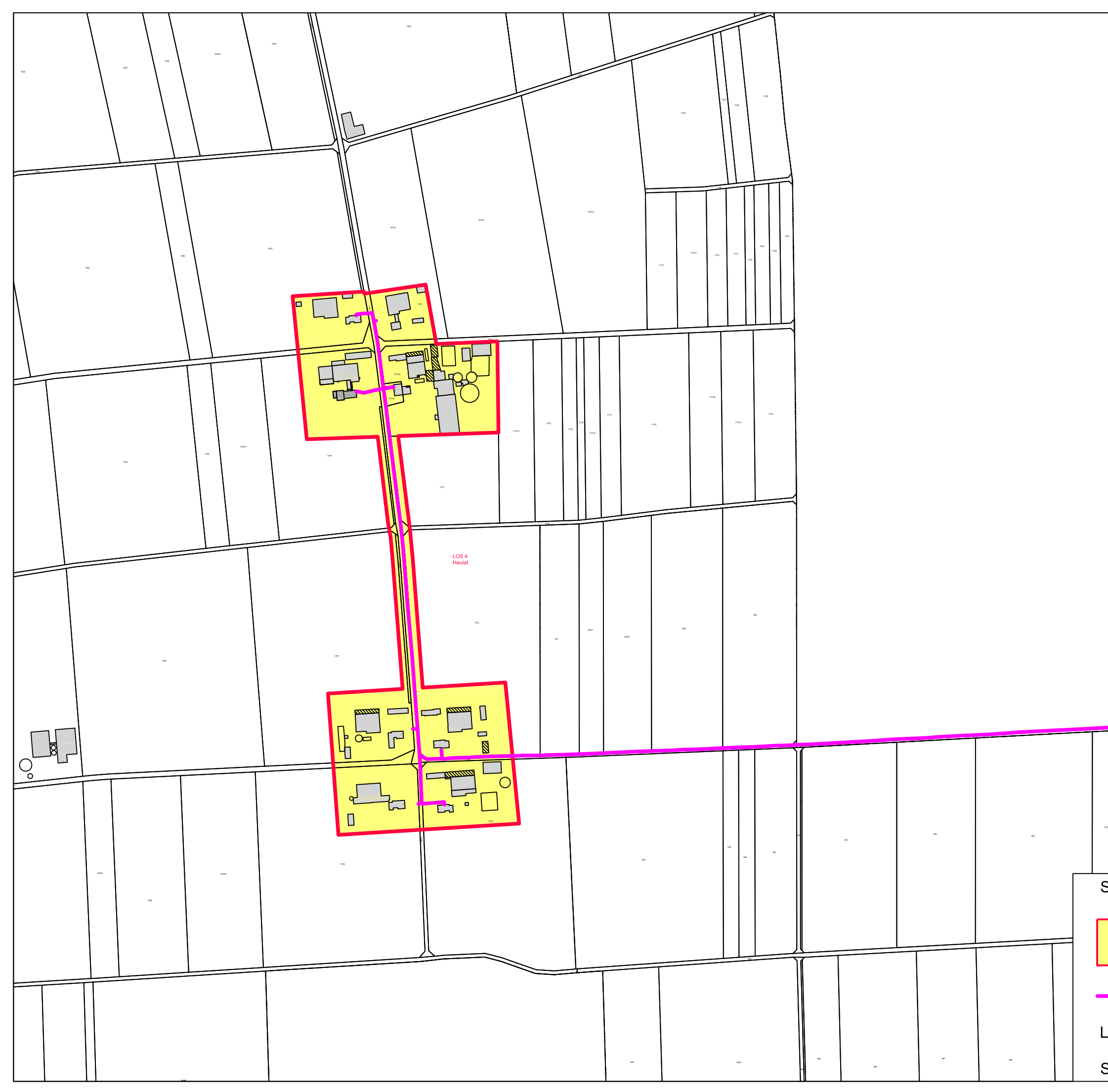

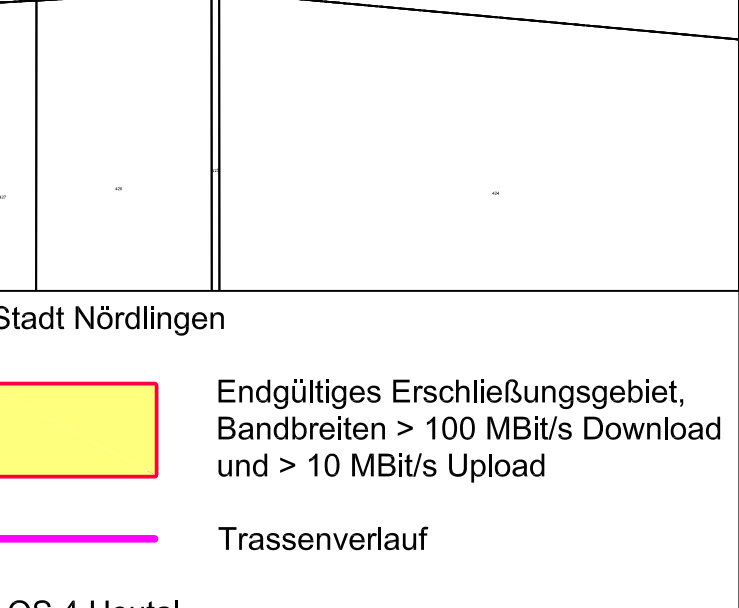

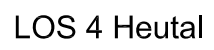

Stand: 06.09.2021

M 1:5000

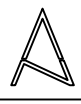

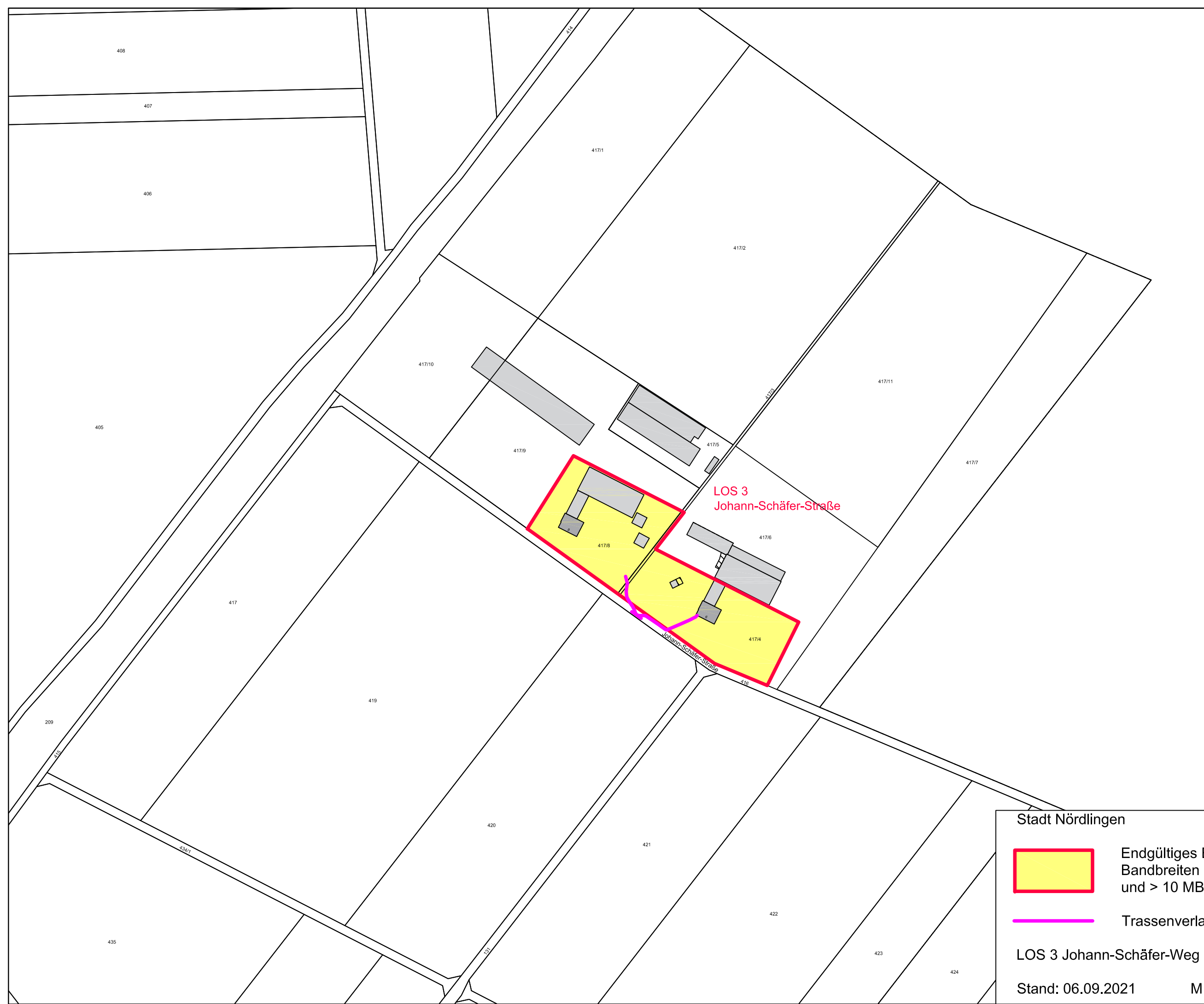

Endgültiges Erschließungsgebiet,<br>Bandbreiten > 100 MBit/s Download<br>und > 10 MBit/s Upload

Trassenverlauf

M 1 2000

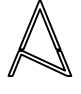